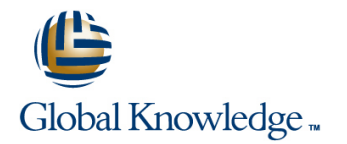

# **Inventory Management and Physical Inventory**

## **Cursusduur: 5 Dagen Cursuscode: SCM510**

## Beschrijving:

This course will give you a comprehensive overview and in depth knowledge of the inventory management process in SAP. After attending this class you will understand the major business processes, functions and configuration in inventory management. This course should be taken after the SCM500 curriculum prerequisite.

### Doelgroep:

Application ConsultantBusiness Process ArchitectBusiness Process Owner / Team Lead / Power UserProgram / Project ManagerUser

### Doelstelling:

- Teach participants the basic functions of inventory management<br>
Familiarize participants with the special functions of inventory
	- and physical inventory, and how to create different goods management and physical inventory, and the Customizing settings<br>
	management and physical inventory, and the SAP system.<br>
	The variance of the SAP system. relevant to inventory management and physical inventory.

## Vereiste kennis en vaardigheden:

г

SCM500 Processes in Procurement or corresponding SAP

A solid understanding of the inventory management process.

# Cursusinhoud:

Introduction to Inventory Management Coods Issues (GIs) Coordination of Analyses

- Physical Inventory **Physical Inventory Physical Inventory Physical Inventory Periodic Processing**
- $\blacksquare$  Moving Goods with the MIGO Transaction  $\blacksquare$  Configuring Stock Determination

Goods Receipts (GRs)

- 
- 
- **Posting a GR with Automatic Generation of Performing the Process of** a PO **Subcontracting** Contraction **CO** Execution **Logistics** Execution
- Posting Cancellations, Return Deliveries, Performing Vendor Consignment
- **Applying Order Price Unit in Inventory** Posting Goods Movements for Special Posting a GR Against a PO
- **Applying Tolerances and the Delivery** Completed Indicator **Special Features of Material Valuation**
- Adding Date Checks to GRs for a PO

Stock Transfers and Transfer Postings Types UNBW and NLAG

- **Performing Transfer Postings**
- **Performing Stock Transfers Between** Physical Inventory Storage Locations
- **Performing Stock Transfers Between Plants | Conducting Physical Inventory**

Reservations **Inventory Inventory** 

- **Creating Manual Reservations** Applying Cycle Counting
- **Evaluating Reservations** Applying Inventory Sampling
- **Checking Availability and Missing Parts**

# Extra informatie:

Course based on software releaseSAP ERP 6.0 with Enhancement Package 7

# Nadere informatie:

Neem voor nadere informatie of boekingen contact op met onze Customer Service Desk 030 - 60 89 444

info@globalknowledge.nl

[www.globalknowledge.nl](http://www.globalknowledge.nl)

Iepenhoeve 5, 3438 MR Nieuwegein

line line line

- 
- 
- 
- **Allowing Negative Stock Customizing** Customizing

Special Forms of Procurement and Special Implementing Settings for Documents **Posting a GR Without Reference** Stocks Setting Up Movement Types

- 
- 
- 
- Management **Stocks Posting a GI for a Sales Order Posting a GI for a Sales Order**

- **Posting Goods Movements for Material**
- **Configuring Split Valuation**

- 
- **Analyzing the Determination of Book**
- **Bimplifying Physical Inventory**
- 
- 

- Defining Inventory Management and **Posting Unplanned GIs Posting Unplanned GIS** Applying Stock Lists and Document Lists
	-

- 
- 
- **Posting a GR with Reference line Applying Other Customizing Settings Applying Other Customizing Settings**

- and Returns **Contains Contains Contains Contains Contains Contains Processes** Managing Logistics Execution Processes
	-
	-